CKSC CODE:....

# **CENTRAL KERALA SAHODAYA**

MODEL EXAMINATION 2022-2023

## CLASS XII

## Subject: COMPUTER SCIENCE (083)

Time Allotted: 3 HRS

Max Marks: 70

### **General Instructions:**

- 1. This question paper contains five sections, Section A to E.
- 2. All questions are compulsory.
- 3. Section A have 18 questions carrying 01 mark each.
- 4. Section B has 07 Very Short Answer type questions carrying 02 marks each.
- 5. Section C has 05 Short Answer type questions carrying 03 marks each.
- 6. Section D has 03 Long Answer type questions carrying 05 marks each.

7. Section E has 02 questions carrying 04 marks each. One internal choice is given in Q35 against part c only.

8. All programming questions are to be answered using Python Language only.

| QNo. | Section-A                                                                  | Marks |
|------|----------------------------------------------------------------------------|-------|
| 1    | State True or False –                                                      | 1     |
|      | In Python, only if statement has else clause.                              |       |
| 2    | Given the list L =['I','N','D','I','A'], write the output of print(L[0:3]) | 1     |
| 3    | Which module is required to work with CSV files in Python?                 | 1     |
| 4    | Given a Tuple t= (10, 20, 30, 40, 50, 60, 70, 80, 90)                      | 1     |
|      | What will be the output of print(t[-1:-6:-2])?                             |       |
|      | (a) (90,70,50)                                                             |       |
|      | (b) (60,70,80,90)                                                          |       |
|      | (c) (90,80,70)                                                             |       |
|      | (d) ( )                                                                    |       |
| 5    | Which of the following function header is correct?                         | 1     |
|      | a)def f(a=1,b) b) def f(a=1,b,c=2)                                         |       |
|      | c)def f(a=1,b=1,c=2) d) def f(a=1,b=1,c=2,d)                               |       |
| 6    | Write a statement in Python to declare a dictionary named MONTHS           | 1     |
|      | whose keys are Jan, Feb, Mar and values are 10, 20, 30 respectively.       |       |
| 7    | Which of the following is a valid declaration of a list ?                  | 1     |
|      | a. list1 = [23, 45, 11, 'a' ,'t' ]                                         |       |
|      | b. list1 = {23, 45, 11, 'a' ,'t' }                                         |       |
|      | c. list1 = (23, 45, 11, 'a' ,'t' )                                         |       |
|      | d. list1 = [23, 45, 11, a ,t ]                                             |       |
|      |                                                                            |       |
| L    |                                                                            | I     |

|    | 1                                                                                                    |   |
|----|----------------------------------------------------------------------------------------------------|---|
| 8  | Which of the following functions will return the key, value pairs of a dictionary?                                                                                                    | 1 |
|    | a) keys b)values c)items() d) All of these                                                                                                    |   |
| 9  | Name the protocol that is used to transfer data over the internet.                                                                                                    | 1 |
| 10 | After practicals, Atharv left the computer laboratory but forgot to sign off<br>from his email account. Later, his classmate Revaan started using the<br>same computer. He is now logged in as Atharv. He sends inflammatory<br>email messages to few of his classmates using Atharv's email account.<br>Revaan's activity is an example of which of the following cyber crime?<br>a. Hacking<br>b. Identity theft<br>c. Cyber bullying<br>d. Plagiarism | 1 |
| 11 | In SQL, name the clause that is used to sort the records in Ascending / descending order of an attribute.                                                                                                    | 1 |
| 12 | Consider the table with structure as :<br>Student (Id,name,dept_name,dob)<br>In the above table which attribute will form the primary key?                                                                                                    |   |
| 13 | Name the aggregate function to find the average value in SQL.                                                                                                    | 1 |
| 14 | Which of the following is not a DDL command?<br>a) UPDATE b)ALTER TABLE c)CREATE TABLE d)DROP TABLE                                                                                                    | 1 |
| 15 | Name the transmission media best suitable for difficult terrain like hilly areas.                                                                                                    | 1 |
| 16 | Write the output of the following.<br>d = {"john":40, "peter":45}                                                                                                    |   |
| 17 | "john" in d<br>Assertion (A):- If the arguments in function call statement match the                                                                                                    | 1 |
| 17 | number and order of arguments as defined in the function definition,                                                                                                    |   |
|    | such arguments are called positional arguments.                                                                                                    |   |
|    | <b>Reasoning (R):-</b> During a function call, the argument list first contains                                                                                                    |   |
|    | default argument(s) followed by positional argument(s).                                                                                                    |   |
|    | Mark the correct choice as                                                                                                    |   |
|    | (a) Both A and R are true and R is the correct explanation for A                                                                                                    |   |
|    | (b) Both A and R are true and R is not the correct explanation for A                                                                                                    |   |
|    | (c) A is True but R is False                                                                                                    |   |
|    | (d) A is false but R is True                                                                                                    |   |
| 18 | Assertation (A) – Protocol is a set of rules and guidelines for data                                                                                                    | 1 |
|    | communication over the internet                                                                                                    |   |
|    | Reasoning (R) – This determines the data communication among various                                                                                                    |   |
|    | devices connected on a network                                                                                                    |   |
|    | (a) Both A and R are true and R is the correct explanation for A                                                                                                    |   |
|    | (b) Both A and R are true and R is not the correct explanation for A                                                                                                    |   |

|    | (d) A is false but R is True                                                                                                    |   |
|----|----------------------------------------------------------------------------------------------------|---|
|    | SECTION B                                                                                                    |   |
|    | ( 2 marks each)                                                                                                    |   |
| 19 | Evaluate the following expressions:                                                                                                    | 2 |
|    | a) 16 // 3 + 3 ** 3 + 15 / 4 - 9                                                                                                    |   |
|    | b) x>y or y <z 16,="" 9<="" and="" if="" not="" td="" x!="z" x,="" y,="" z="25,"><td></td></z>                                                                                                    |   |
| 20 | Write any two differences between twisted pair and co-axial pair cable.                                                                                                    | 2 |
|    | OR<br>Differentiate between LAN and WAN                                                                                                    |   |
| 21 | Differentiate between LAN and WAN.                                                                                                    | 2 |
| 21 | Expand the following terms:                                                                                                    | 2 |
|    | a. GPRS b. GSM c. WLL d. PPP                                                                                                    |   |
| 22 | Differentiate between parameters and arguments.                                                                                                    | 2 |
|    |                                                                                                    |   |
|    | OR                                                                                                    |   |
|    | How can a function return multiple values? Illustrate with an                                                                                                    |   |
|    | example program.                                                                                                    |   |
| 23 | Rewrite the following code in Python after removing all syntax error(s).                                                                                                    | 2 |
|    | Underline each correction done in the code.                                                                                                    |   |
|    | Num = int(input("Number:")                                                                                                    |   |
|    | s=0                                                                                                    |   |
|    | for i in range(1,Num,3)                                                                                                    |   |
|    | s+=1                                                                                                    |   |
|    | if i%2=0:                                                                                                    |   |
|    | print(i*2)                                                                                                    |   |
|    | Else                                                                                                    |   |
|    |                                                                                                    |   |
|    | print(i*3)                                                                                                    |   |
| 24 | print (S)                                                                                                    | 2 |
| 24 | print (S)<br>Give the output                                                                                                    | 2 |
| 24 | print (S)<br>Give the output<br>def Display(str):                                                                                                    | 2 |
| 24 | print (S)<br>Give the output<br>def Display(str):<br>m=""                                                                                                    | 2 |
| 24 | print (S)<br>Give the output<br>def Display(str):<br>m=""<br>for i in range(0,len(str)):                                                                                                    | 2 |
| 24 | print (S)<br>Give the output<br>def Display(str):<br>m=""                                                                                                    | 2 |
| 24 | print (S)         Give the output         def Display(str):         m=""         for i in range(0,len(str)):         if(str[i].isupper()):                                                                                                    | 2 |
| 24 | <pre>print (S) Give the output def Display(str):     m="" for i in range(0,len(str)):     if(str[i].isupper()):         m=m+str[i].lower()</pre>                                                                                                    | 2 |
| 24 | <pre>print (S) Give the output def Display(str):     m=""     for i in range(0,len(str)):         if(str[i].isupper()):             m=m+str[i].lower()         elif str[i].islower():</pre>                                                                                                    | 2 |
| 24 | <pre>print (S) Give the output def Display(str):     m="""     for i in range(0,len(str)):         if(str[i].isupper()):             m=m+str[i].lower()         elif str[i].islower():             m=m+str[i].upper()</pre>                                                                                                    | 2 |
| 24 | <pre>print (S) Give the output def Display(str):     m=""     for i in range(0,len(str)):         if(str[i].isupper()):             m=m+str[i].lower()         elif str[i].islower():             m=m+str[i].upper()         else:</pre>                                                                                                    | 2 |
| 24 | print (S)           Give the output           def Display(str):           m=""           for i in range(0,len(str)):           if(str[i].isupper()):           m=m+str[i].lower()           elif str[i].islower():           m=m+str[i].upper()           else:           if i%2==0:           m=m+str[i-1]           else:                                                              | 2 |
| 24 | print (S)           Give the output           def Display(str):           m=""           for i in range(0,len(str)):           if(str[i].isupper()):           m=m+str[i].lower()           elif str[i].islower():           m=m+str[i].upper()           else:           if i%2==0:           m=m+str[i-1]           else:           m=m+*#"                                            | 2 |
| 24 | print (S)           Give the output           def Display(str):           m=""           for i in range(0,len(str)):           if(str[i].isupper()):           m=m+str[i].lower()           elif str[i].islower():           m=m+str[i].upper()           else:           if i%2==0:           m=m+str[i-1]           else:           m=m+*#"           print(m)                         | 2 |
|    | <pre>print (S) Give the output def Display(str):     m=""     for i in range(0,len(str)):         if(str[i].isupper()):             m=m+str[i].lower()         elif str[i].islower():             m=m+str[i].upper()         else:             if i%2==0:                 m=m+str[i-1]             else:                 m=m+*#"                 print(m) Display('Fun@Python3.0')</pre> |   |
| 24 | print (S)           Give the output           def Display(str):           m=""           for i in range(0,len(str)):           if(str[i].isupper()):           m=m+str[i].lower()           elif str[i].islower():           m=m+str[i].upper()           else:           if i%2==0:           m=m+str[i-1]           else:           m=m+*#"           print(m)                         | 2 |

|    |                                                                                                    |           |          | ( 3 ma    | arks each) |                 |         |     |
|----|----------------------------------------------------------------------------------------------------|-----------|----------|-----------|------------|-----------------|---------|-----|
| 26 | <ul> <li>Write a function Interchange (num) in Python, which accepts a list <b>num</b> of integers, and interchange the adjacent elements of the list and print the modified list as shown below: (Number of elements in the list is assumed as even)</li> <li><b>Original List:</b> <ul> <li>num = [5,7,9,11,13,15]</li> <li>After Rearrangement num = [7,5,11,9,15,13]</li> </ul> </li> </ul>                                                                                                    |           |          |           |            | t the           |         |     |
| 27 | <ul> <li>Write a function in Python that displays the words, starting with uppercase letter in a file 'legend.txt'.</li> <li>Example: If the "legend.txt" contents are as follows:</li> <li>Diego Maradona, Argentinian soccer legend and celebrated Hand of Godscorer dies at 60.</li> <li>The output of the function should be:</li> <li>Diego Maradona, ArgentinianHand God</li> <li>OR</li> <li>Write a function countdigits() in Python, which should read each character of a text file "marks.txt", count the number of digits and display the file content and the number of digits.</li> <li>Example: If the "marks.txt" contents are as follows:</li> <li>Harikaran:40,Atheeswaran:35,Dahrshini:30,Jahnavi:48</li> <li>(Total number of digits in the file:', 8)</li> <li>Write the outputs of the SQL queries (i) to (iii) based on the relations Car</li> </ul> |           |          |           |            | acter<br>e file |         |     |
|    | and Customer given below:<br>Car                                                                                                    |           |          |           |            |                 |         |     |
|    |                                                                                                    | Ccode     | Cname    | Make      | Colour     | Capacity        | Charges |     |
|    |                                                                                                    | 201       | Triber   | Renault   | Yellow     | 7               | 1000    |     |
|    |                                                                                                    | 203       | Altroz   | Tata      | Black      | 5               | 1500    |     |
|    |                                                                                                    | 208       | Innova   | Toyota    | Silver     | 8               | 3000    |     |
|    |                                                                                                    | 209       | Harrier  | Tata      | White      | 6               | 2000    |     |
|    |                                                                                                    | 212       | Duster   | Renault   | Red        | 6               | 2500    |     |
|    |                                                                                                    | 217       | Ertiga   | Suzuki    | Grey       | 7               | 2300    |     |
|    | Customer                                                                                                    |           |          |           |            |                 |         |     |
|    |                                                                                                    |           | Custco   | de Custn  | ame        | Ccode           |         |     |
|    |                                                                                                    |           | 101      | Gopin     | ath        | 201             |         |     |
|    |                                                                                                    |           | 102      | Ashok     | ζ          | 203             |         |     |
|    |                                                                                                    |           | 103      | Harsh     | ini        | 209             |         |     |
|    |                                                                                                    |           | 104      | Vishn     | u          | 212             |         |     |
|    | i. Select make, count(*) from Car group by make having count(*)<2;                                                                                                    |           |          |           |            |                 | 2;      |     |
|    | ii. Select Cname, Make from Car order by charges desc;                                                                                                    |           |          |           |            |                 |         |     |
|    | iii.                                                                                                    | Select Cu | ustname, | Cname fro | m Car R, ( | Customer        | C where |     |
| -  |                                                                                                    | -         |          |           | -          | -               |         | - · |

|     | R.Ccode=C.Ccode:                                                                                                    |                                 |   |  |  |  |
|-----|----------------------------------------------------------------------------------------------------|---------------------------------|---|--|--|--|
| 29  | Write a function in Python PUSH(Arr), when<br>this list push all numbers divisible by 5 into<br>list. Display thestack if it has at least o | a stack implemented by using a  | l |  |  |  |
|     | appropriate error message.<br>Or                                                                                                    |                                 |   |  |  |  |
|     | Write a function in Python POP(Arr), where                                                                                                  |                                 | L |  |  |  |
|     | list of numbers. The function returns the val                                                                                               |                                 |   |  |  |  |
| 30  | <b>Find and write the output of the followin</b> def Shuffle(str1):                                                                         | ng Python code:                 | 3 |  |  |  |
|     | str2=""                                                                                                    |                                 |   |  |  |  |
|     | for i in range(0,len(str1)-1):                                                                                                    |                                 |   |  |  |  |
|     | if(str1[i].islower()):                                                                                                    |                                 |   |  |  |  |
|     | str2=str2+str1[i].upper()                                                                                                    |                                 |   |  |  |  |
|     | elif str1[i].isupper():                                                                                                    |                                 |   |  |  |  |
|     | str2=str2+str1[i].lower()elif                                                                                                    |                                 |   |  |  |  |
|     | str1[i].isdigit():                                                                                                    |                                 |   |  |  |  |
|     | str2=str2+'d'                                                                                                    |                                 |   |  |  |  |
|     | else:                                                                                                    |                                 |   |  |  |  |
|     | str2=str2+(str1[1-i])                                                                                                    |                                 |   |  |  |  |
|     | print(str2)                                                                                                    |                                 |   |  |  |  |
|     | Shuffle('Pre-Board Exam@2023')                                                                                                    |                                 |   |  |  |  |
|     | SECTION D                                                                                                    |                                 |   |  |  |  |
| 0.4 | ( 5 marks each                                                                                                    |                                 |   |  |  |  |
| 31  | Global Education Services PVT Ltd. is an en<br>planning to setup its India campus at Chenr                                                  | -                               | 5 |  |  |  |
|     | The Chennai campus has 4 main buildings<br>BUSINESS and MEDIA.                                                                              |                                 |   |  |  |  |
|     | You as a network expert have to suggest th                                                                                                  |                                 |   |  |  |  |
|     | for their problems raised in (i) to (iv), keepin<br>the buildings and other given parameters.                                               | ig in mind the distances betwee | n |  |  |  |
|     | Shortest Distances between various buil                                                                                                    | ding:                           |   |  |  |  |
|     | ADMIN to ENGINEERING                                                                                                    | 55m                             |   |  |  |  |
|     | ADMIN to BUSINESS                                                                                                    | 90m                             |   |  |  |  |
|     | ADMIN to MEDIA                                                                                                    | 50m                             |   |  |  |  |
|     | ENGINEERING to BUSINESS                                                                                                    | 55m                             |   |  |  |  |
|     | ENGINEERING to MEDIA                                                                                                    | 50m                             |   |  |  |  |
|     | BUSINESS to MEDIA                                                                                                    | 45m                             |   |  |  |  |
|     |                                                                                                    |                                 |   |  |  |  |

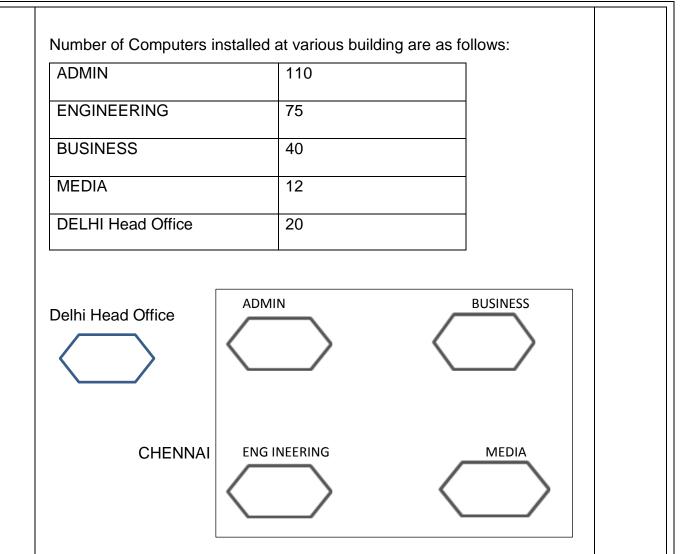

(i) Suggest the most appropriate location of the server inside the CHENNAI campus (out of the 4 buildings), to get the best connectivity for maximum no. of computers. Justify your answer.

(ii) Suggest and draw the cable layout to efficiently connect various buildings within the CHENNAI campus for connecting the computers.
(iii) Which hardware device will you suggest to be procured by the company to be installed to protect and control the internet uses within the campus?
(iv) Which of the following will you suggest to establish the online face-to-face communication between the people in the Admin Office of CHENNAI campus and DELHI Head Office?

(a) Cable TV

(b) Email

(c) Video Conferencing

(d) Text Chat

(v) Suggest the placement of the following devices with appropriate reasons:

a. Switch / Hub

b. Repeater

5

| (a) Predict the output of the following code:                             |
|---------------------------------------------------------------------------|
| def Change(A):                                                            |
| S=0                                                                       |
| for i in range(len(A)//2):                                                |
| S+=(A[i]*2)                                                               |
| return S                                                                  |
| B = [10,11,12,30,32,34,35,38,40,2]                                        |
| C = Change(B)                                                             |
| print('Answer is',C)                                                      |
|                                                                           |
| (b) A Book store Current Books is planning to store their book details in |
| a database using SQL. As a database administrator, Poorvekka has          |
| decidedthat:                                                              |
| (a) Name of the database - CB                                             |

32

- (b) Name of the table Collections
- (c) The attributes of Collections are as follows:

BookNo - Numeric

BookName – Character of size 25 Price – Numeric Quantity – Numeric

#### Collections

| BookNo | BookName                | Price | Quantity |
|--------|-------------------------|-------|----------|
| 1647   | The Lowland             | 399   | 75       |
| 5241   | The Inheritance Of Loss | 555   | 44       |
| 3546   | The Guide               | 641   | 60       |
| 4541   | Untouchable             | 529   | 53       |
| 5025   | Train to Pakistan       | 643   | 73       |
| 6783   | Godan                   | 341   | 97       |
| 7614   | The God Of Small Things | 555   | 48       |

(i) Identify the attribute best suitable to be declared as a primary key,

(ii) Write the degree and cardinality of the table **Collections**.

(iii) Write SQL command to increment the quantity by 20 wherever quantity is below 50.

OR

(a) Write the output of the code given below

```
p=5
def sum(q,r=2):
global p
p=r+q**2
print(p, end= '#')
```

|    | a=10<br>b=5<br>sum(a,b)<br>sum(r=5,q=1)                                                                                                    |   |
|----|----------------------------------------------------------------------------------------------------|---|
|    | (b) The code given below inserts the following record in the table<br>Student:RollNo – integer<br>Name – string<br>Class – integer<br>Marks – integer                                                                                                    |   |
|    | <ul> <li>Note the following to establish connectivity between Python and MYSQL:</li> <li>Username is root</li> <li>Password is tiger</li> <li>The table exists in a MYSQL database named school.</li> <li>The details (RollNo, Name, Class and Marks) are to beaccepted</li> </ul>                                    |   |
|    | <ul> <li>Write the following missing statements to complete the code:Statement 1 – to form the cursor object.</li> <li>Statement 2 – to execute the command that inserts the record in the table</li> </ul>                                                                                                    |   |
|    | Student.<br>Statement 3- to add the record permanently in the database<br>import mysql.connector as mysql                                                                                                    |   |
|    | def sql_data():<br>con1=mysql.connect(host="localhost",user="root",<br>password="tiger", database="school")                                                                                                    |   |
|    | mycursor= #Statement 1<br>rno=int(input("Enter Roll Number :: "))<br>name=input("Enter name :: ")<br>clas=int(input("Enter class :: "))<br>marks=int(input("Enter Marks :: "))<br>querry="insert into student values ({},'{}',{},{},{}) " . format                                                                    |   |
|    | (rno,name,clas,marks)<br>#Statement 2<br># Statement 3<br>print("Data Added successfully")                                                                                                    |   |
| 33 | A file sports.dat contains information in following format [event, participant].<br>Write a program that would read the contents from file and copy only those<br>records from sports.dat where the event name is "Athletics" in new file<br>named Athletics.dat                                                      | 5 |
|    | OR<br>A binary file "STUDENT.DAT" has structure [admission_number, Name,<br>Percentage]. Write a function countrec() in Python that would read contents<br>of the file "STUDENT.DAT" and display the details of those students whose<br>percentage is above 75. Also display number of students scoring above<br>75%. |   |

|    | SECTION E<br>( 4 marks each)                                                                                                    |   |
|----|----------------------------------------------------------------------------------------------------|---|
| 34 | a)What is the difference between 'a' mode and 'w' modes?<br>(b) Write a function CSVFILE() to read CSV file emp.csv containing empno, | 4 |
|    | name, salary and search any empno and display name, salary and if not                                                                 |   |
|    | found appropriate message.                                                                                                    |   |
|    | OR                                                                                                    |   |
|    | a)Give any one point of difference between a binary file and a csv file.                                                              |   |
|    | Write a Program in Python that defines and calls the following user defined                                                           |   |
|    | functions:                                                                                                    |   |
|    | b) add() – To accept and add data of an employee to a CSV file                                                                        |   |
|    | 'furdata.csv'. Each record consists of a list with field elements as fid, fname                                                       |   |
|    | and fprice to store furniture id, furniture name and furniture price                                                                  |   |
|    | respectively.                                                                                                    |   |
|    | search()- To display the records of the furniture whose price is more                                                                 |   |
|    | than 10000.                                                                                                    |   |
| 35 | Jannat has written a following piece of Code to create a CSV file which will                                                          | 4 |
|    | contain Item Name, Description and Price for some items. As a programmer,                                                             |   |
|    | help her to execute the following code.                                                                                               |   |
|    | import # Line1                                                                                                    |   |
|    | fh=open("Items.csv",) #Line 2                                                                                                    |   |
|    | iwriter=csv #Line 3                                                                                                    |   |
|    | ans='y'                                                                                                    |   |
|    | itemrec=[['Item_Name','Description','Price']]                                                                                         |   |
|    | print('Enter item Details')                                                                                                    |   |
|    | while ans=='y':                                                                                                    |   |
|    | iname=input("Enter Item Code")                                                                                                    |   |
|    | desc=input("enter description")                                                                                                    |   |
|    | price=float(input("enter price"))                                                                                                    |   |
|    | itemrec.append([iname,desc,price])                                                                                                    |   |
|    | ans=input("Do you want to enter more records")                                                                                        |   |
|    | else:                                                                                                    |   |
|    | iwriter #Line 4                                                                                                    |   |
|    | print("records written succesfully")                                                                                                  |   |
|    | fh #Line 5                                                                                                    |   |

| (Attend any four questions)                                                      |  |
|----------------------------------------------------------------------------------|--|
| (a) Name the Module she should import in Line 1                                  |  |
| (b) In which mode should Jannat open the file to add data to file                |  |
| (c) Write the function to be called along with appropriate argument in Line 3 to |  |
| create the object.                                                               |  |
| (d) Fill in the blank in Line 4 to write all item details in one go.             |  |
| (e) Fill in the blank to close the file in Line 5.                               |  |
| ******                                                                           |  |
|                                                                                  |  |